## **Accessing Your Grades**

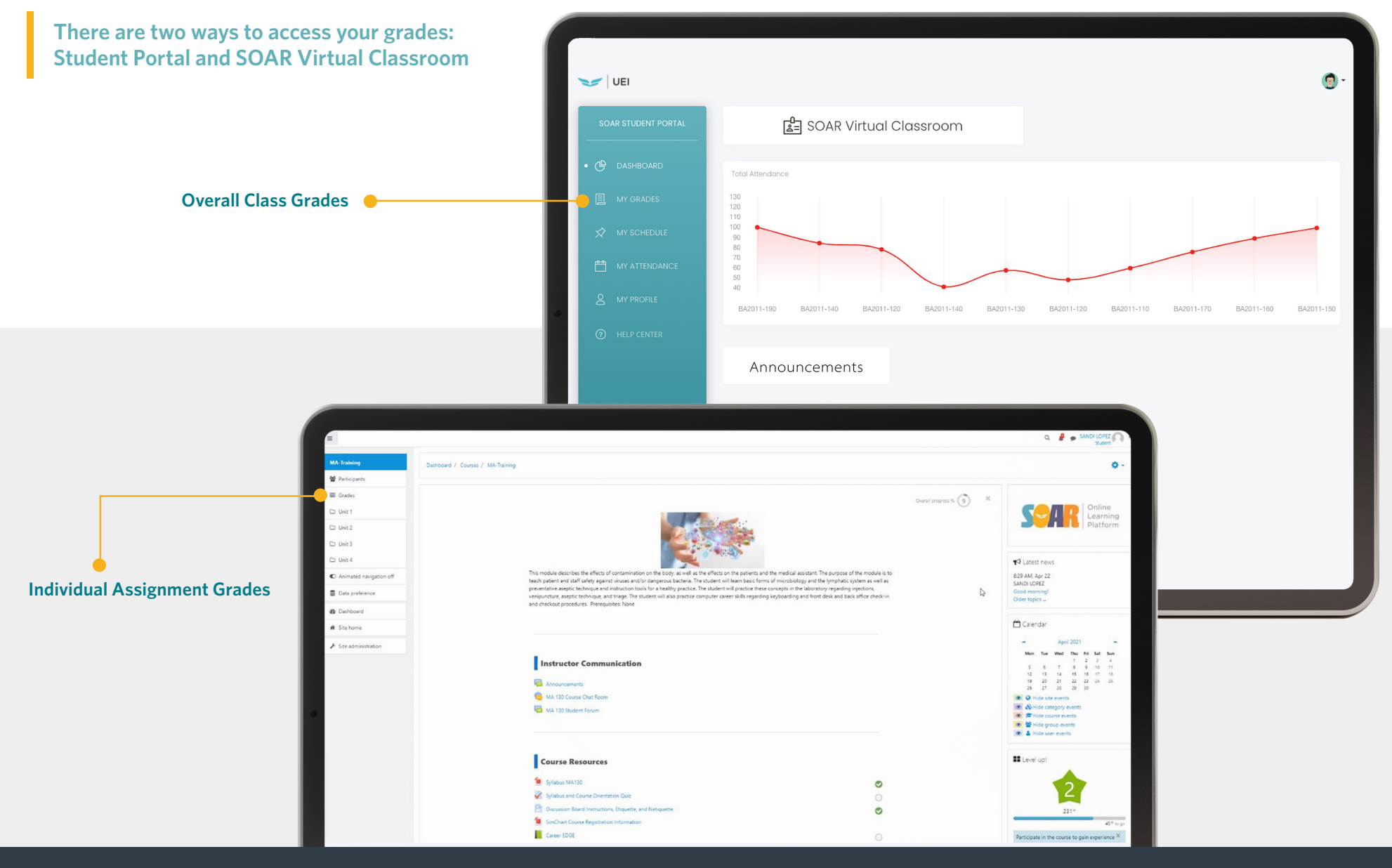